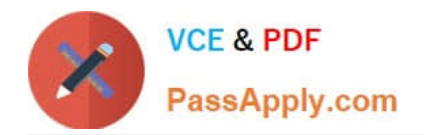

# **C\_TS460\_2020Q&As**

SAP Certified Application Associate - SAP S/4HANA Sales 2020 Upskilling

## **Pass SAP C\_TS460\_2020 Exam with 100% Guarantee**

Free Download Real Questions & Answers **PDF** and **VCE** file from:

**https://www.passapply.com/c\_ts460\_2020.html**

### 100% Passing Guarantee 100% Money Back Assurance

Following Questions and Answers are all new published by SAP Official Exam Center

**Colonization** Download After Purchase

- **@ 100% Money Back Guarantee**
- **63 365 Days Free Update**
- 800,000+ Satisfied Customers

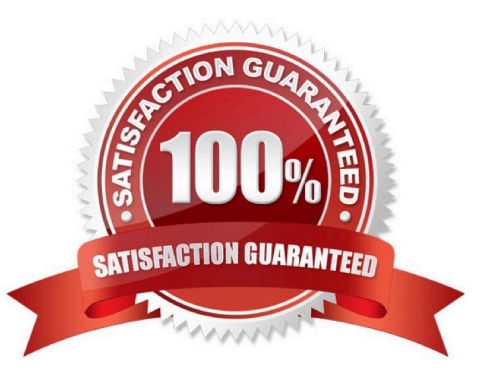

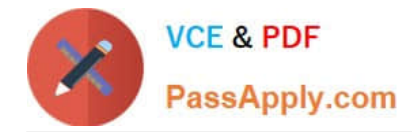

#### **QUESTION 1**

Which of the following assignments are possible when you set up organizational units for sales? Choose Three correct answers.

- A. Assign a shipping point to multiple plants.
- B. Assign a plant to multiple company codes.
- C. Assign aplant to multiple sales organizations/distribution channels.
- D. Assign multiple plants to one sales organization/distribution channel.
- E. Assign multiple divisions to one company code.

Correct Answer: ACD

#### **QUESTION 2**

To which combination of organizational units do you assign a warehouse number? Choose the correct answer.

- A. Plant and storage section
- B. Plant and storage location
- C. Plant and storage type
- D. Plant and material staging area

Correct Answer: B

#### **QUESTION 3**

Which organizational unit isdefined as a physical location that processes and monitors outbound deliveries and goods issues? Choose the correct answer.

- A. Plant
- B. Shipping point
- C. Loading point
- D. Storage location

Correct Answer: B

#### **QUESTION 4**

In a standard SAP S/4HANA system, which elements are a possiblesource for the partner function in your sales order?

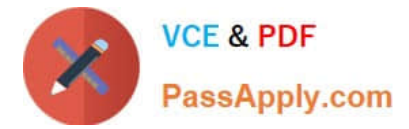

Choose Two correct answers.

- A. Material master record
- B. Customer hierarchy
- C. Preceding delivery
- D. Preceding value contract

Correct Answer: BD

#### **QUESTION 5**

Your project uses the new output managementin SAP S/4HANA. What must you create to print the order confirmation immediately after the order is saved? Choose the correct answer.

- A. Output message
- B. Decision table entry
- C. Transmission medium
- D. Condition record
- Correct Answer: C

[Latest C\\_TS460\\_2020](https://www.passapply.com/c_ts460_2020.html) **[Dumps](https://www.passapply.com/c_ts460_2020.html)** 

C TS460 2020 Practice C TS460 2020 Braindumps **[Test](https://www.passapply.com/c_ts460_2020.html)**